## Column Width Wont save on Lists

Last Modified on 03/31/2021 3:28 pm EDT

If you find that you are changing the widths of your Columns on any list screen, and they are not remaining how you set them, you will want to TURN OFF the " FIT TO PAGE" option. See Image below.

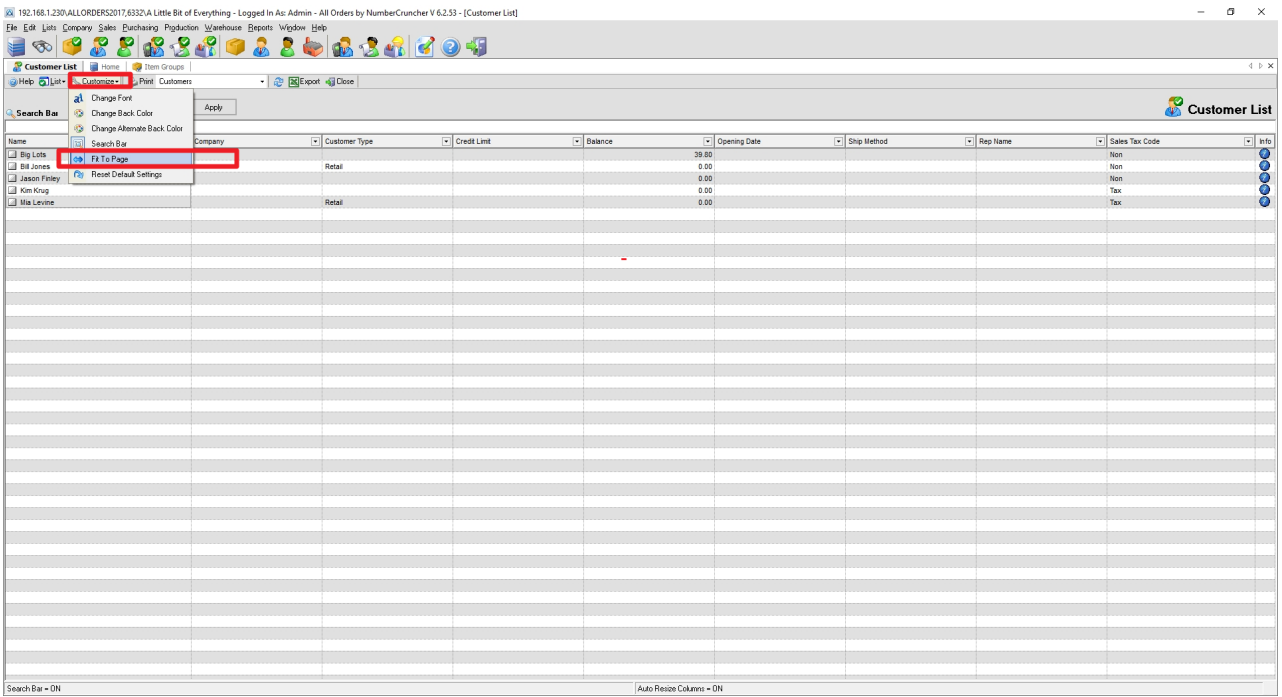